## **IT-Tec (Cyber-physische Systeme ergänzen und konfigurieren) 11. Jahrgangsstufe**

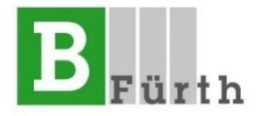

Stand: SJ 2021/22 Oktober 2021

**Zielformulierung**: Die Schülerinnen und Schüler verfügen über die Kompetenz, Cyber-physische Systeme teilweise zu programmieren, zu ergänzen und fachgerecht zu konfigurieren.

**Lernsituationen**: Eine Überwachung der Werkstatttore des Autohauses Nettmann soll mit Hilfe des Raspberry PI realisiert werden. Über Middleware-Software werden die "Überwachungsdaten" in einer NoSQL-Datenbank in der Cloud (MongoDB DBaaS) gespeichert. Die Daten können auch über Apps oder Dashboards abgerufen werden.

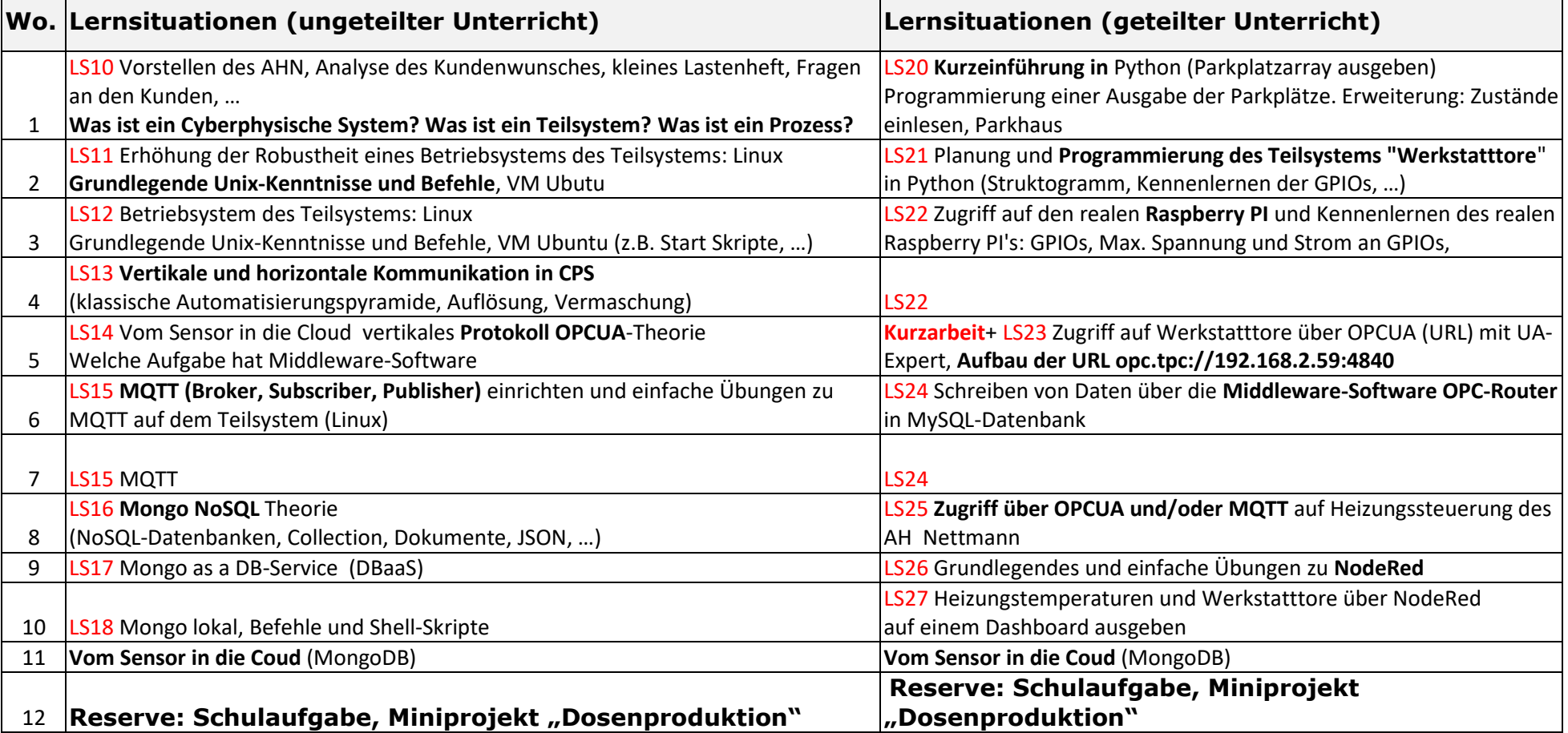

Aus organisatorischen und planungstechnischen Gründen werden Abweichungen im Ablauf entstehen.